## Insertion de médias

Vidéos, cartes, documents...

En mode édition/création de contenus – Récupération du « code HTML »

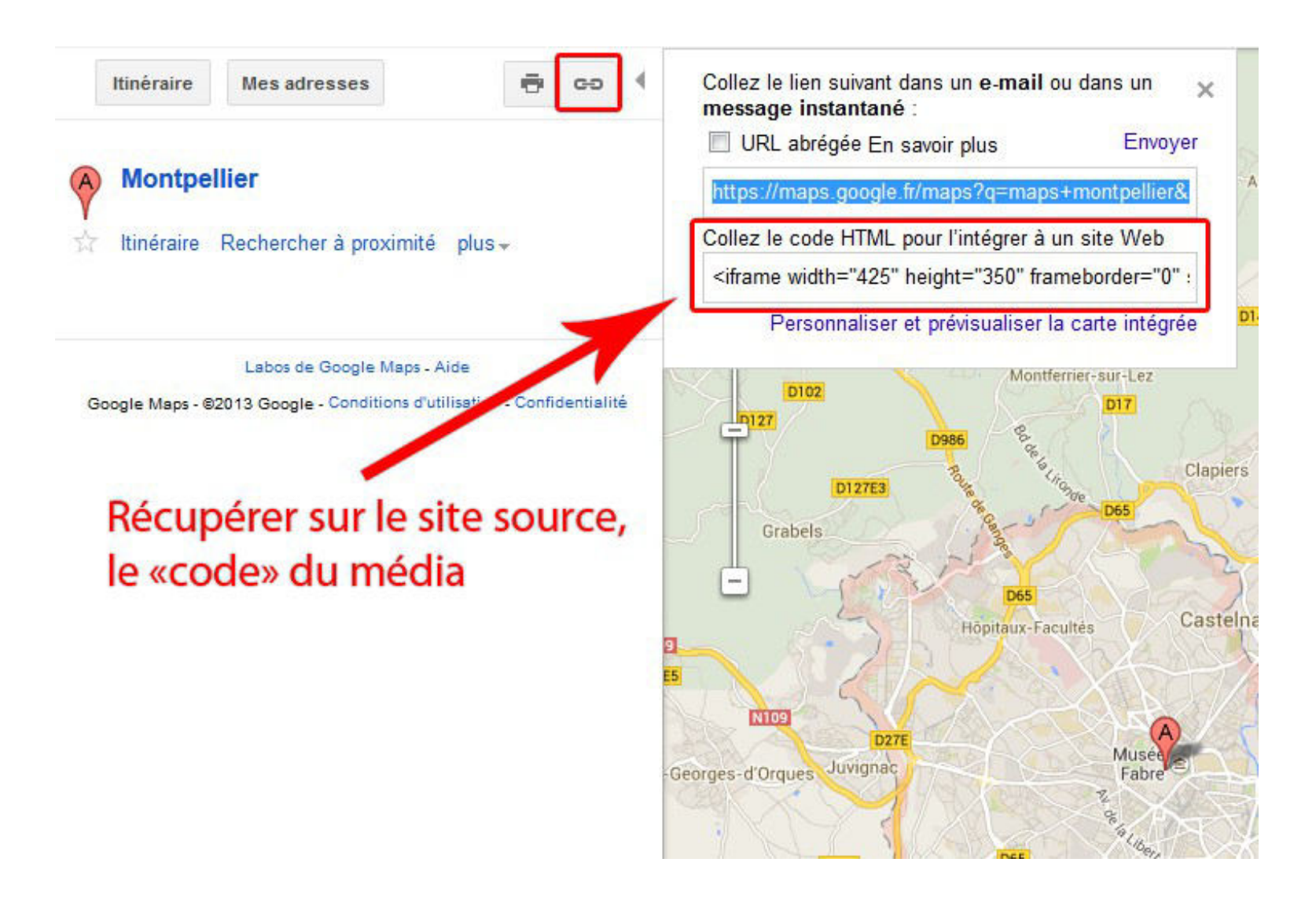

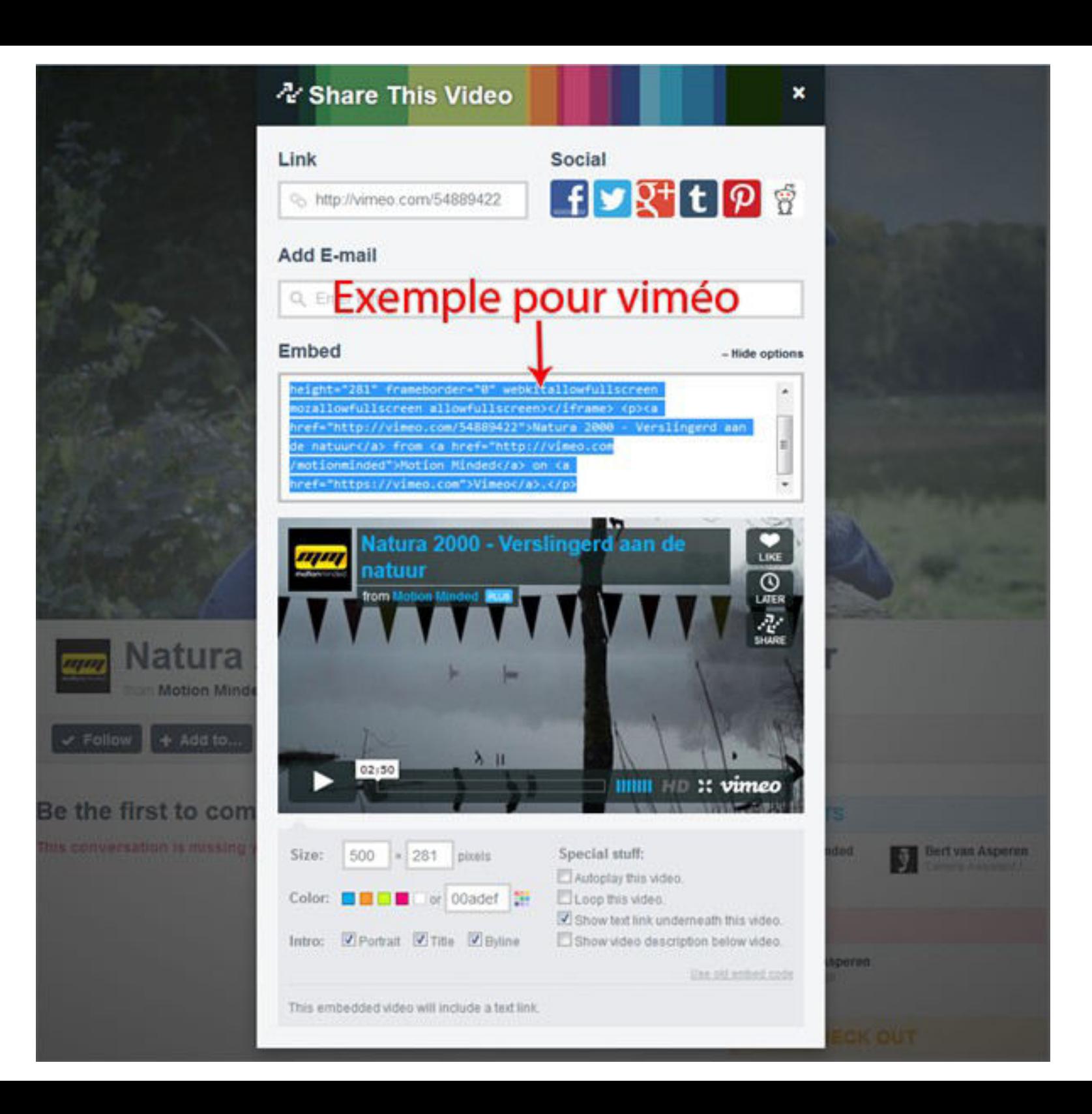

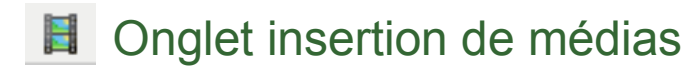

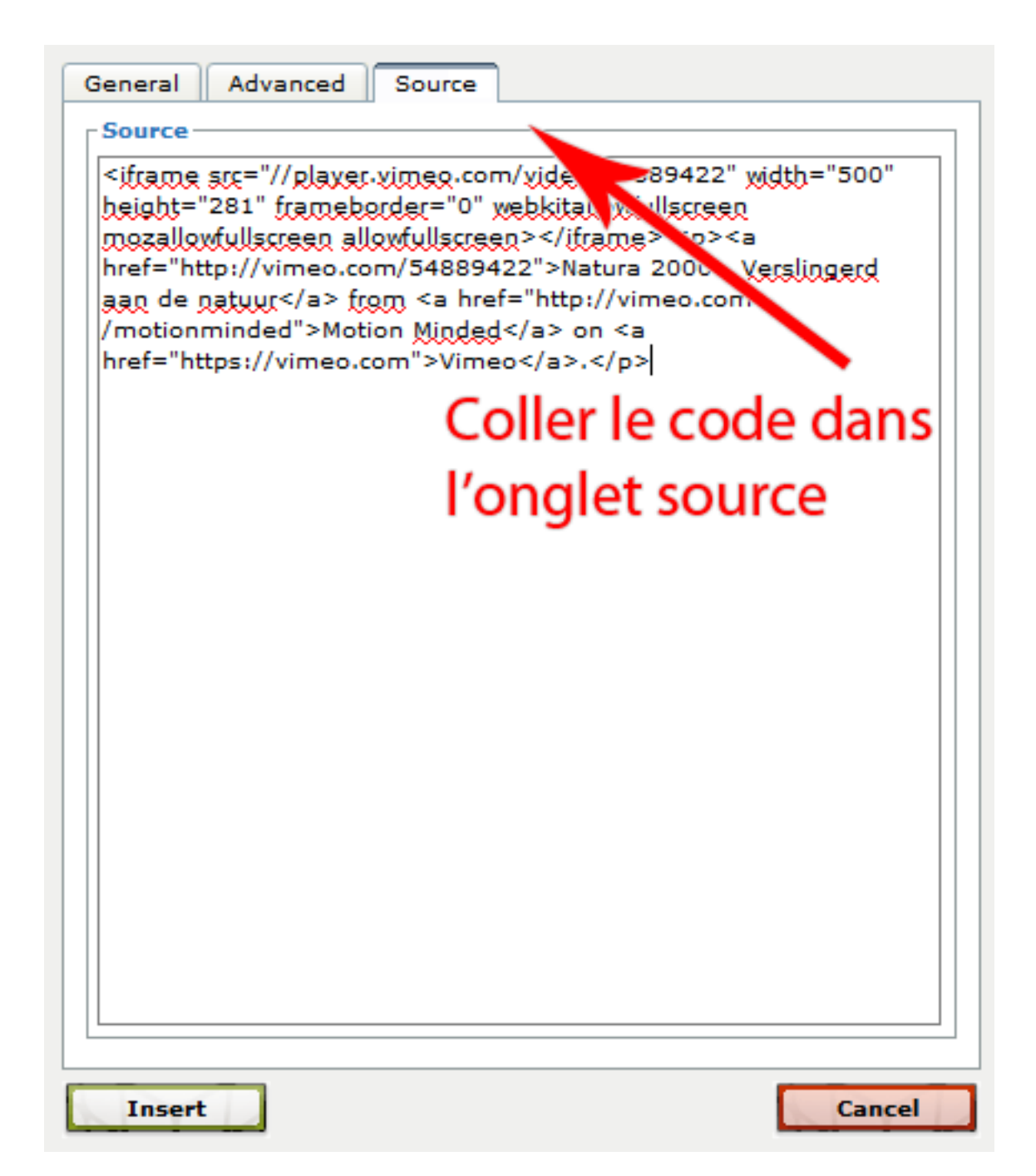

**Corps de texte** 

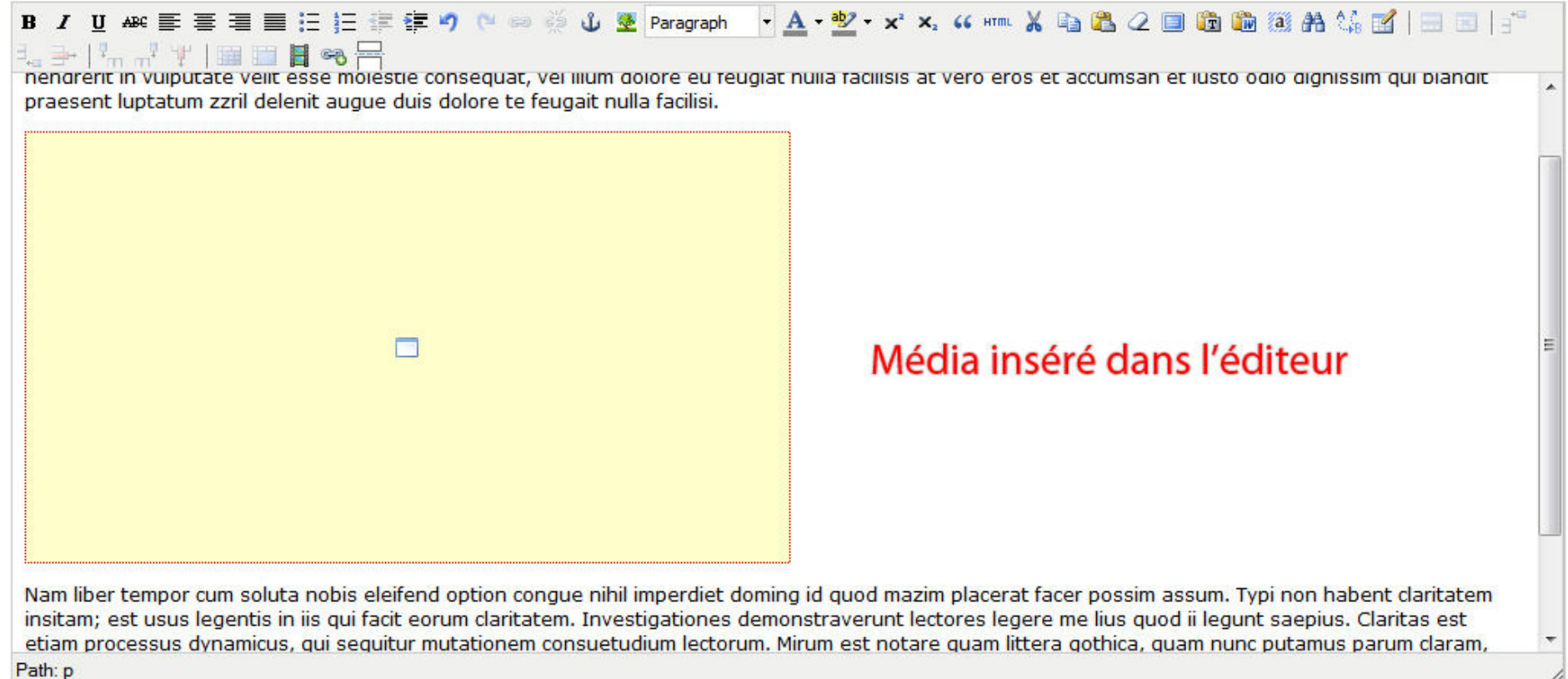